## **Forum: Propositions de logiciels Topic: Grammalecte Subject: Re: Grammalecte** Publié par: ribotb Contribution le : 03/01/2015 12:48:20

Citation :

sylvie a écrit: Tous les articles sont disponibles au format pdf en cliquant sur l'icône en bas à gauche :

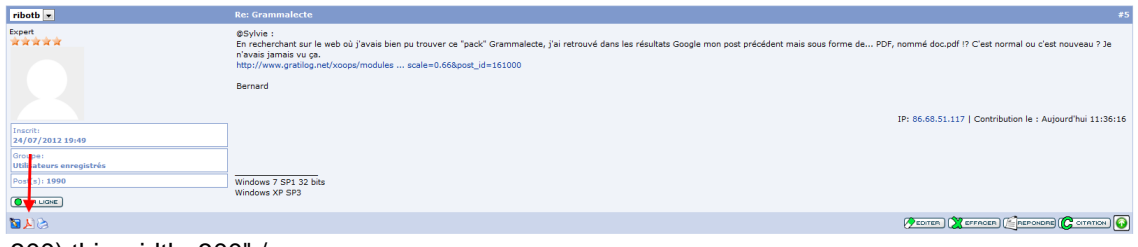

300) this.width=300" />

J'ai été surpris quand j'ai trouvé ce lien dans les résultats Google.

## En cequi concerne **Grammalecte** :

1) quand on installe une version de Grammalecte (par exemple la 0.4.0.1, dans le gestionnaire des extensions de LibreOffice on obtient les informations que j'ai indiquées plus avant :

Citation :

Grammalecte (pack) 5.1

Grammalecte : 0.4.0.1

Dictionnaires orthographiques : 5.1

Dictionnaire des synonymes : 2.3

Règles de césure : 3.0Et on obtient "Grammalecte (pack) 5.2" avec les versions suivantes de Grammalecte.

En fait le "pack" c'est e qui est contenu dans le fichier oxt et semble avoir comme numéro de version la version du dictionnaire orthographique (mon installation de grammalecte datait un peu et j'avais oublié tout ça

).

2) plus embêtant : l'installation de **grammalecte 0.4.7** plante chez moi avec LibreOffice 4.3.5 et 4.4.0; la version 0.4.6 plante aussi (mais ça, c'était prévu); je suis donc revenu à grammalecte 0.4.0 (j'avais conservé l'extension) qui, elle, fonctionne très bien avec LibreOffice 4.3.5 et 4.4.0 !

Problème à voir avec le concepteur.